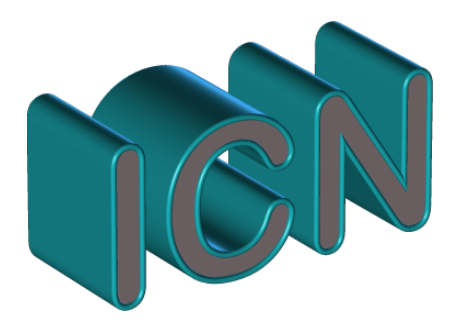

# **Informatique Et Création Numérique**

## • **Pour quels élèves ?**

L'enseignement d'exploration "**I**nformatique et **C**réation **N**umérique" s'adresse à tous les élèves de 2nde, quels que soient leurs connaissances en informatique et leur projet d'orientation en 1ère.

## • **Quel programme ?**

L'objectif de l'enseignement ICN : faire découvrir aux élèves la science informatique qui se cache derrière leurs pratiques numériques quotidiennes.

- o **Des repères sur l'informatique**. Il n'y a pas de programme imposé, mais parmi les thèmes abordés :
	- § l'ordinateur: composants et architecture, articulation entre matériels et logiciels, les espaces mémoires et leurs organisations...;
	- la numérisation de l'information : codage des textes, des images et des sons...;
	- l'algorithmique et la programmation : méthode algorithmique de résolution d'un problème, programmation, jeu d'essai et test...;
	- la circulation de l'information sur les réseaux : composants d'un réseau, communication entre des machines connectées...
- o **La place des applications du numérique dans la société.** Cette problématique est traitée au travers de questions telles que : quel degré de confiance accorder aux informations diffusées sur le Web? Quels peuvent être les rôles des robots au sein de la société, dans les métiers de la santé? Qui détient les droits sur les informations présentes sur le Web? Comment protéger mes données personnelles sur Internet?

## • **Quelles méthodes d'apprentissages ?**

Ces thèmes seront abordés par des activités pratiques, menées en groupe par les élèves, qui permettront d'utiliser différents outils : éditeur de texte, navigateur web, logiciel de retouches d'images...

- o Exemples de projets que les élèves seront amenés à réaliser :
	- créer un site Internet ;
	- réaliser un jeu sérieux pour réviser les mathématiques;
	- § programmer un robot capable de sortir d'un labyrinthe ;
	- développer une base de données (avec les performances sportives des élèves de la classe par exemple) et comprendre les enjeux de l'exploitation de grandes quantités de données...

#### **Et après cet enseignement ?**

Comme pour tous les enseignements d'exploration, le choix d'informatique et création numérique" n'est pas déterminant. Les élèves qui l'auront suivi en 2nde pourront opter pour n'importe quelle série de bac en 1ère.

Possibilité de suivre un **enseignement facultatif ICN** à destination des élèves de **première des séries ES, L et S et de terminale des séries ES et L**.

Enseignement de spécialité **Informatique et Sciences du Numérique** (**ISN**) en terminale

## • **Exemple de programmation Scratch**

Programmation par blocs du jeu Nombre mystère par blocs

Chaque bloc correspond à une instruction

L'instruction est ensuite traduite en langage informatique par la machine

**Aucune connaissance informatique nécessaire**

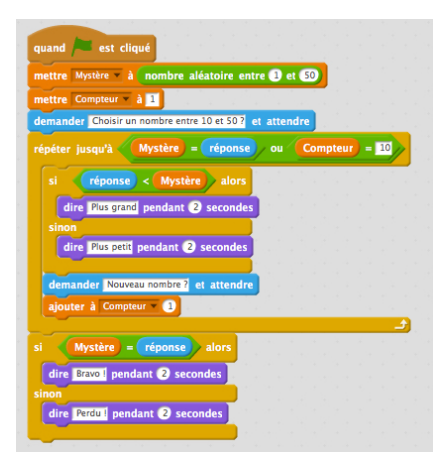

#### • **Exemple de simulation Réseau informatique domestique**

Simulation d'un réseau domestique avec une box

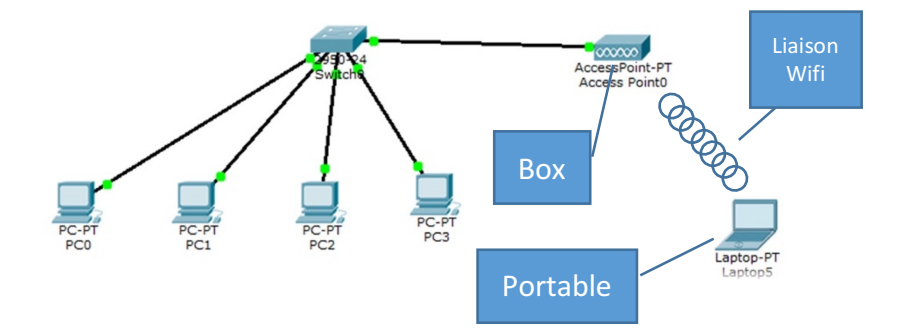

• **Réaliser des pages internet pour créer un site Web**

Réalisation de pages internet pour présenter l'option ICN au lycée Villars

Utilisation d'un logiciel de création de pages internet

En cours de réalisation